Facultad tecnológica Laboratorio de industrial

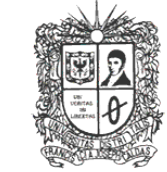

UNIVERSIDAD DISTRITAL<br>FRANCISCO JOSE DE CALDAS

**LABORATORIO DE INDUSTRIAL**

**2013**

# MANUAL PRACTICO DE FUNCIONAMIENTO HAS-200

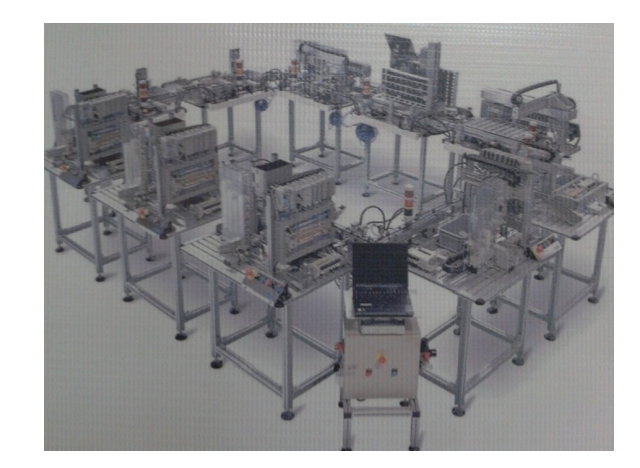

## **Tabla de contenido**

Introducción 3

Encendido

Programación Inicial

8. Activar la presión, girando la llave en el sentido que lo indica la gráfica, después de esto verifique que se apague el botón rojo y paso siguiente se encienda el verde.

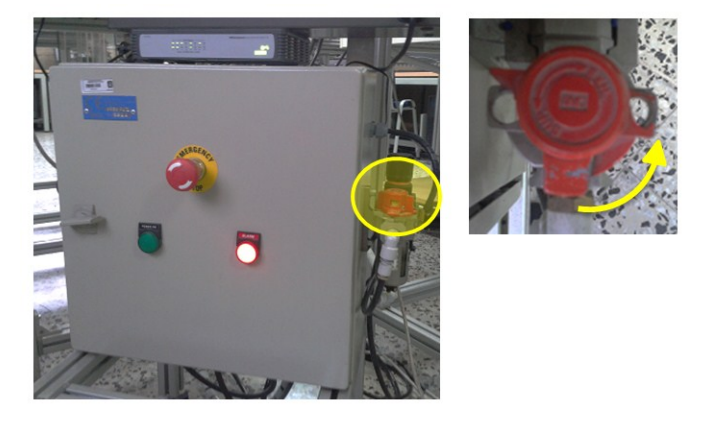

 9. Realizar, la programación pertinente, la cual encontrara en el siguiente capítulo.

6. Encender cada una de las estaciones, y activar el modo automático.

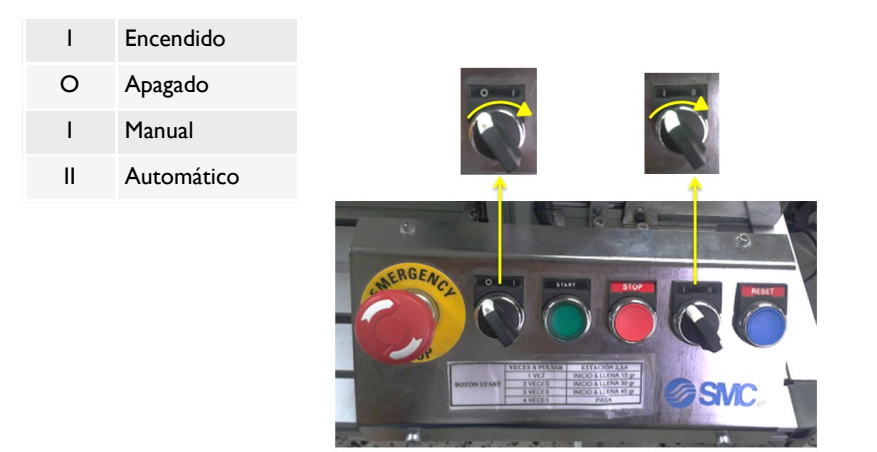

#### 7. Encender las balanzas.

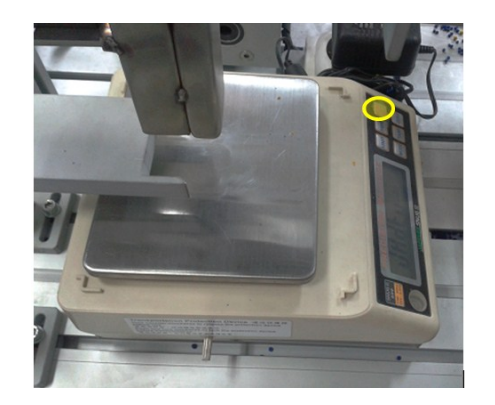

### **INTRODUCCION.**

El sistema HAS-200 se ha desarrollado teniendo en cuenta las necesidades que la industria tiene en capacitación, dado los altos niveles de automatización que se están implantando. La versatilidad y diseño de este sistema logran representar una planta de fabricación con todos los procesos de una manera real.1

Este manual pretende facilitar al usuario el manejo de la HAS a través de explicaciones cortas, y graficas alusivas a las partes del sistema relacionado según el proceso el cual se este llevando a cabo.

1. Implementación del proceso de separación de la producción por ordenes de pedido 'para estación de paletizado de la planta de producción flexible HAS-200 / jhonny Turizo - Ivan Granada / Director: Ingeniero Eduardo Porras

#### **Página 4**

## ENCENDIDO

El proceso de encendido del sistema Has-200 debe hacerse de manera correcta, con el fin de garantizar un buen funcionamiento del mismo; Para esto es necesario seguir, los siguientes pasos de encendido.

1. Encender el taco de la celda de manofactura.

2. Encender el compresor.

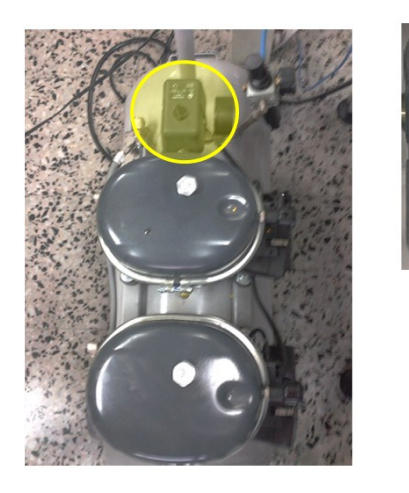

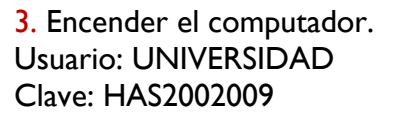

- 4. Verificar que todas las estaciones se encuentren apagadas, para evitar que en el momento de encender la planta se genere una sobrecarga.
- 5. Después de una apropiada revisión de las estaciones encender la planta.

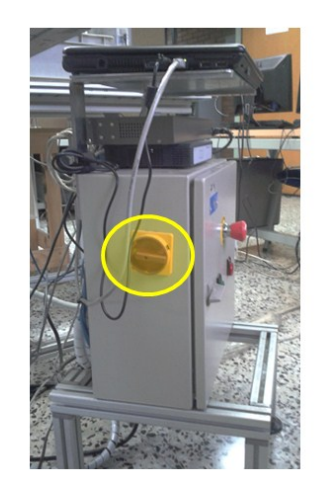

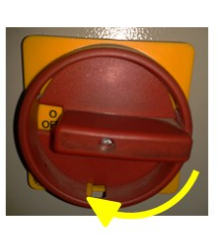